*STRUTTURA DI AFFERENZA del richiedente* 

Denominazione ……………………………………………………………………………………………………………………………………………………………………

Indirizzo ………………………………………………………………………………………………………………………………………………………………………………… Telefono …………………………………… e-mail ………………………………………………………………………………………………………………………………

**A SIAF**

e-mail: segreteria@siaf.unifi.it posta elettronica certificata: csiaf@pec.unifi.it

## **UTILIZZO APPLICATIVO PER LA TRACCIABILITA' DEI CONTI CORRENTI DEI FORNITORI**

\_\_

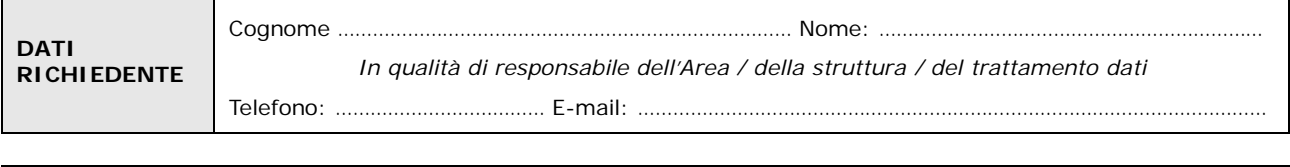

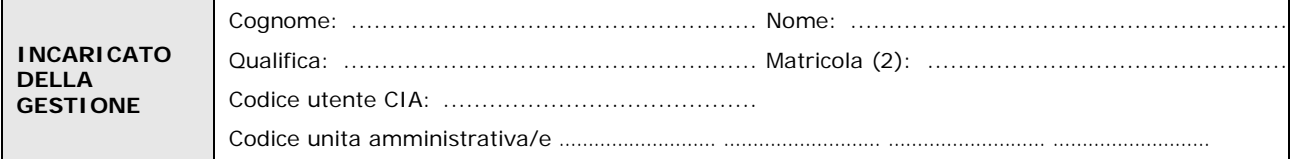

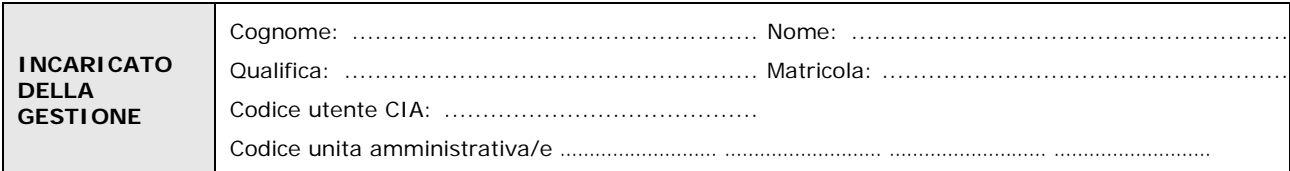

## **chiede la Disattivazione dell'utenza con i seguenti dati:**

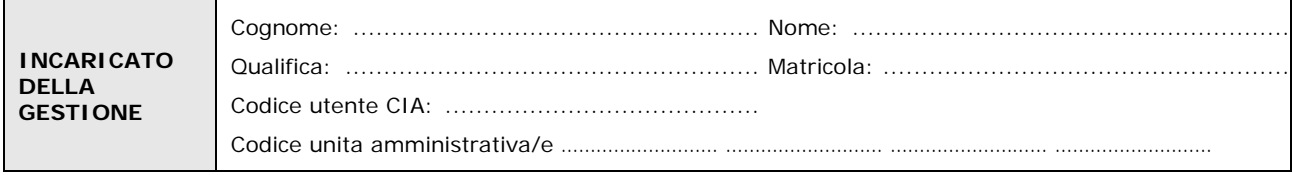

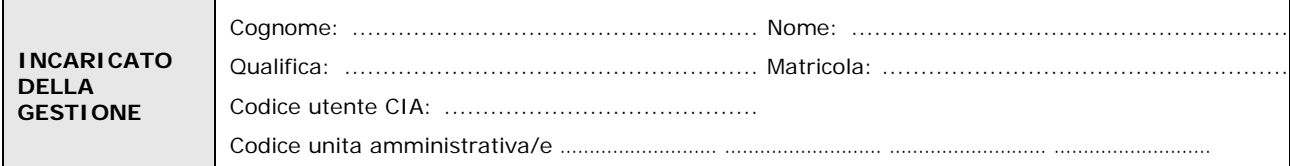

Luogo e Data Firma del richiedente

Il trattamento dei dati sarà conforme al D. Lgs. n. 196/2003 sulla tutela dei dati personali e al Regolamento di Ateneo in materia. L'informativa ai sensi dell'art. 13 dello stesso D. Lgs. è disponibile alla pagina [http://www.siaf.unifi.it/CMpro-v-p-606.html.](http://www.siaf.unifi.it/CMpro-v-p-606.html)

…………………………………………………… …………………………………………………………..

## *NOTE*

<sup>(1)</sup> *Il richiedente deve essere Direttore, Dirigente, Preside, Presidente.* (2) Se persona "esterna" (co.co.co, cooperativa etc.) ancora **sprovvista di numero di matricola** (dottorandi e assegnisti hanno numero di matricola) deve essere riempito anche il modulo "SI01 – Autenticazione unica", alla pagina [http://www.siaf.unifi.it/CMpro-v-p-110.html.](http://www.siaf.unifi.it/CMpro-v-p-110.html) La presente richiesta potrà essere evasa solo dopo l'attribuzione del numero di matricola.

## **Modalità di invio del modulo**

- 1. **per le UOR che insistono sulla stessa AOO "Struttura Amministrativa di Ateneo" (Aree dirigenziali, SIAF, CSAVRI, DIPINT, SBA, MUSEO, FUP, CLA) solo via Titulus con protocollo tra uffici** (nota del 14/12/2012 prot. n 127026 dell'Area Affari Generali, Istituzionali e Legali).
- 2. **per i singoli utenti, Dipartimenti e le strutture ad essi afferenti:**
	- *Modulo cartaceo compilato e sottoscritto con firma autografa inviato:*
		- tramite **qualunque PEC** verso **PEC SIAF** [csiaf@pec.unifi.it.](mailto:csiaf@pec.unifi.it) Il modulo firmato e scannerizzato deve essere accompagnato da copia del documento d'identità di tutti i firmatari

- tramite **e-mail istituzionale o PEC istituzionale** verso la **e-mail istituzionale di SIAF**  [segreteria@siaf.unifi.it](mailto:segreteria@siaf.unifi.it) **o la PEC** [csiaf@pec.unifi.it.](mailto:csiaf@pec.unifi.it) Il modulo firmato deve essere protocollato dalla struttura di afferenza mediante Titulus e riportare la segnatura - tramite **PEC personale** rilasciata da un gestore che ha effettuato il riconoscimento del titolare (esempio CEC-PAC) verso **PEC SIAF** [csiaf@pec.unifi.it.](mailto:csiaf@pec.unifi.it) Il modulo deve essere firmato e scannerizzato; tutti gli altri firmatari, diversi dal titolare devono allegare copia dei documenti di identità

• *Modulo digitale in formato .PDF (documento informatico) inviato:*

- tramite **qualunque PEC** verso **PEC SIAF** [csiaf@pec.unifi.it;](mailto:csiaf@pec.unifi.it) il documento deve essere sottoscritto digitalmente dal o dai firmatari.

- tramite **PEC personale** rilasciata da un gestore che ha effettuato il riconoscimento del titolare (esempio CEC-PAC) verso **PEC SIAF** [csiaf@pec.unifi.it.](mailto:csiaf@pec.unifi.it) In questo caso il documento non occorre venga firmato dal titolare della casella di PEC; tutti gli altri firmatari, se esistono, devono procedere alla sottoscrizione con firma digitale.